## *Microsoft Word*

## Microsoft Word

текстовий процесор, призначений для створення, перегляду і редагування текстових документів, з локальним застосуванням найпростіших форм таблично-матричних алгоритмів.

## Форматування абзаців

- Форматування тексту зазвичай починають із форматування абзацу. Абзац - це будь-який фрагмент документа, за яким розміщується маркер кінця абзацу |. Абзац вводять за допомогою клавіші Enter.
- Форматування абзаців передбачає: вирівнювання абзаців; задавання відступів; установлення інтервалів між рядками й абзацами; контроль "висячих" рядків; форматування табуляцією та ін.
- Заздалегідь виділені абзаци форматують за допомогою послуги Розмітка сторінки - Абзац, що активізує однойменне вікно з двома вкладками Відступи та інтервали та Розташування на сторінці

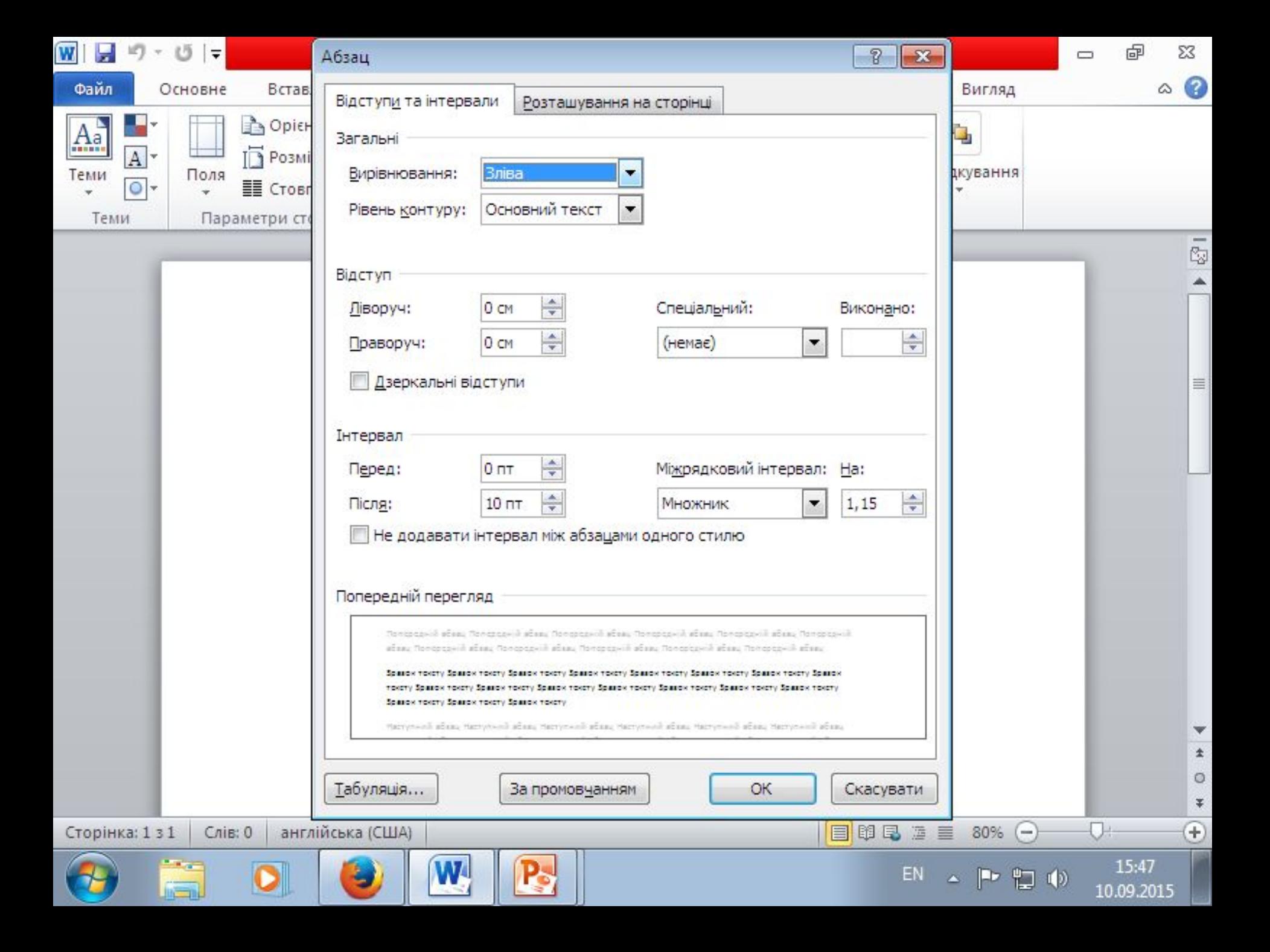